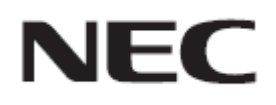

## **Firmware Update Procedure by USB**

**Rev.0.2**

USB  $\blacksquare$ 

 $OSD$ 

- 注意事
- $\bullet$  USB • USB SERVICE PORT USB • FAT32 FAT16 USB
- USB USB Windows
- デー 本機 OSD 設定 デー 完了後 初回
	- 記号に

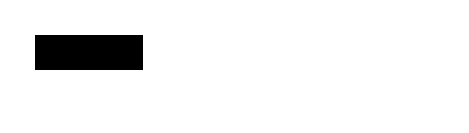

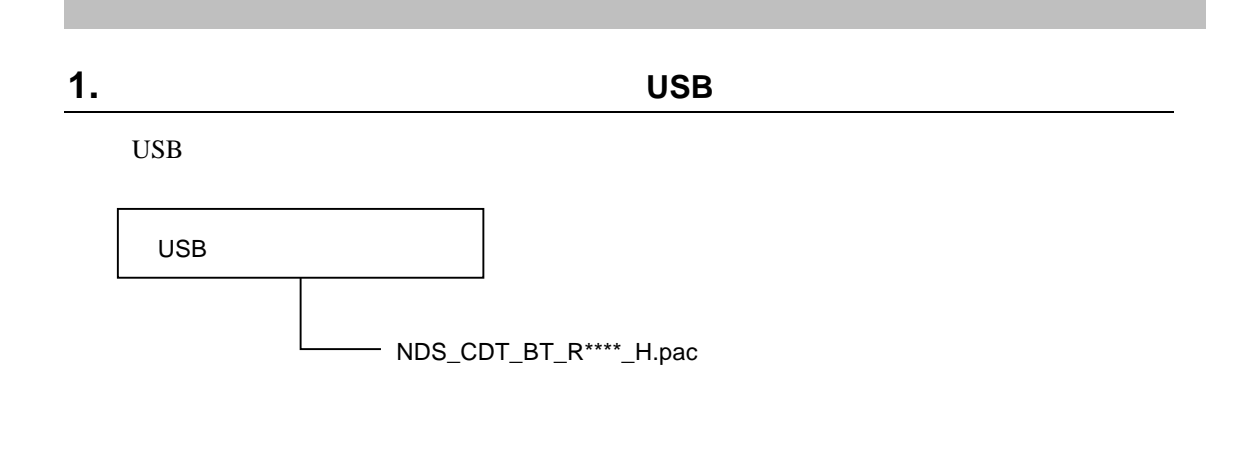

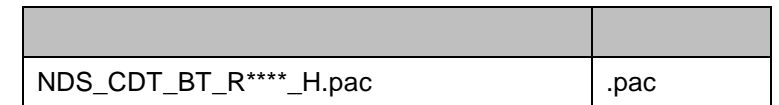

V\*\*\*

張子 変更

 $\bullet$ 

 $\bullet$  1024

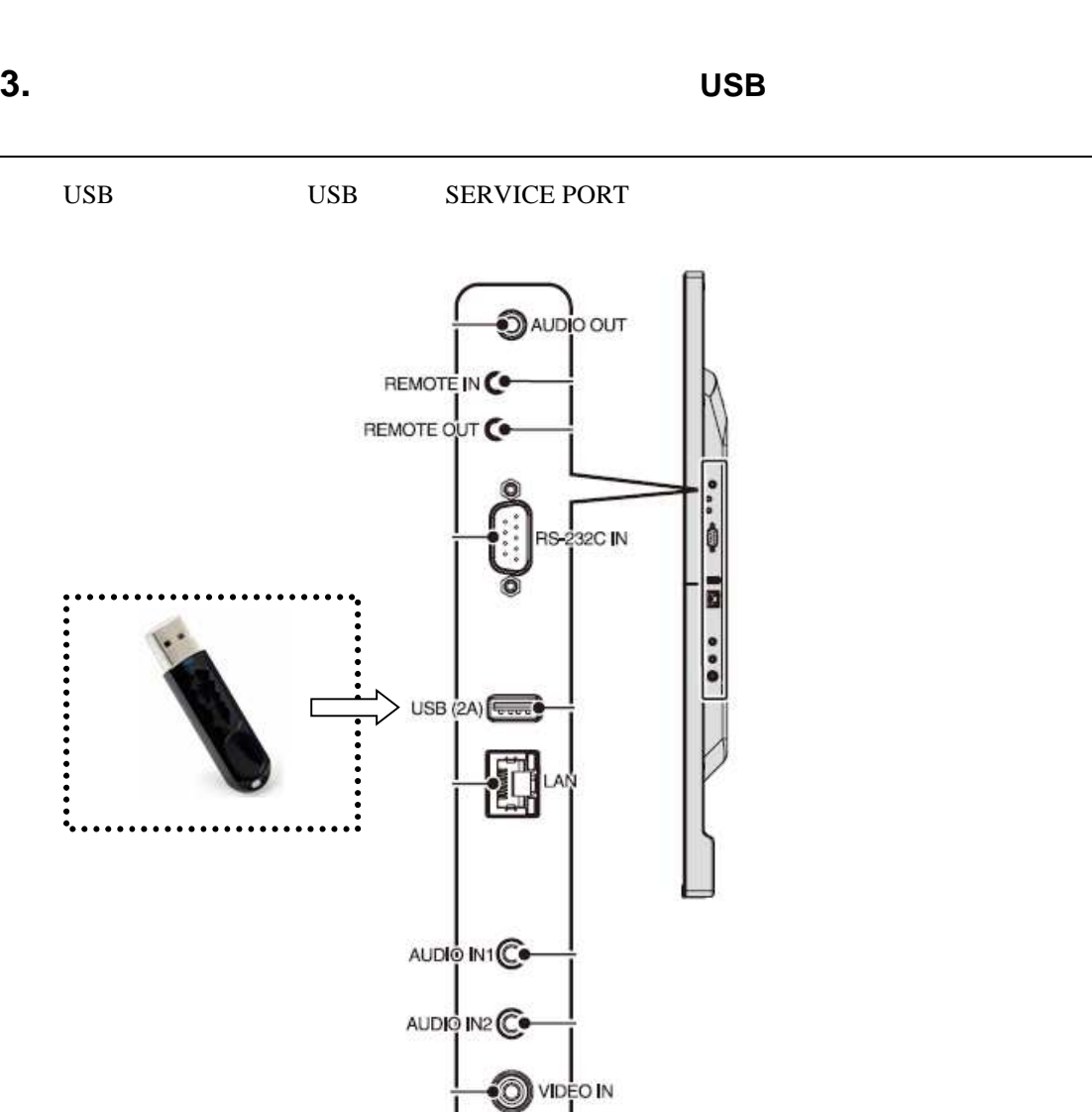

 $(P5)$ 

USB

## **1.** 本機背面のボタンを押しながら、本機の主電源をオンにする

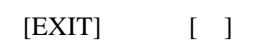

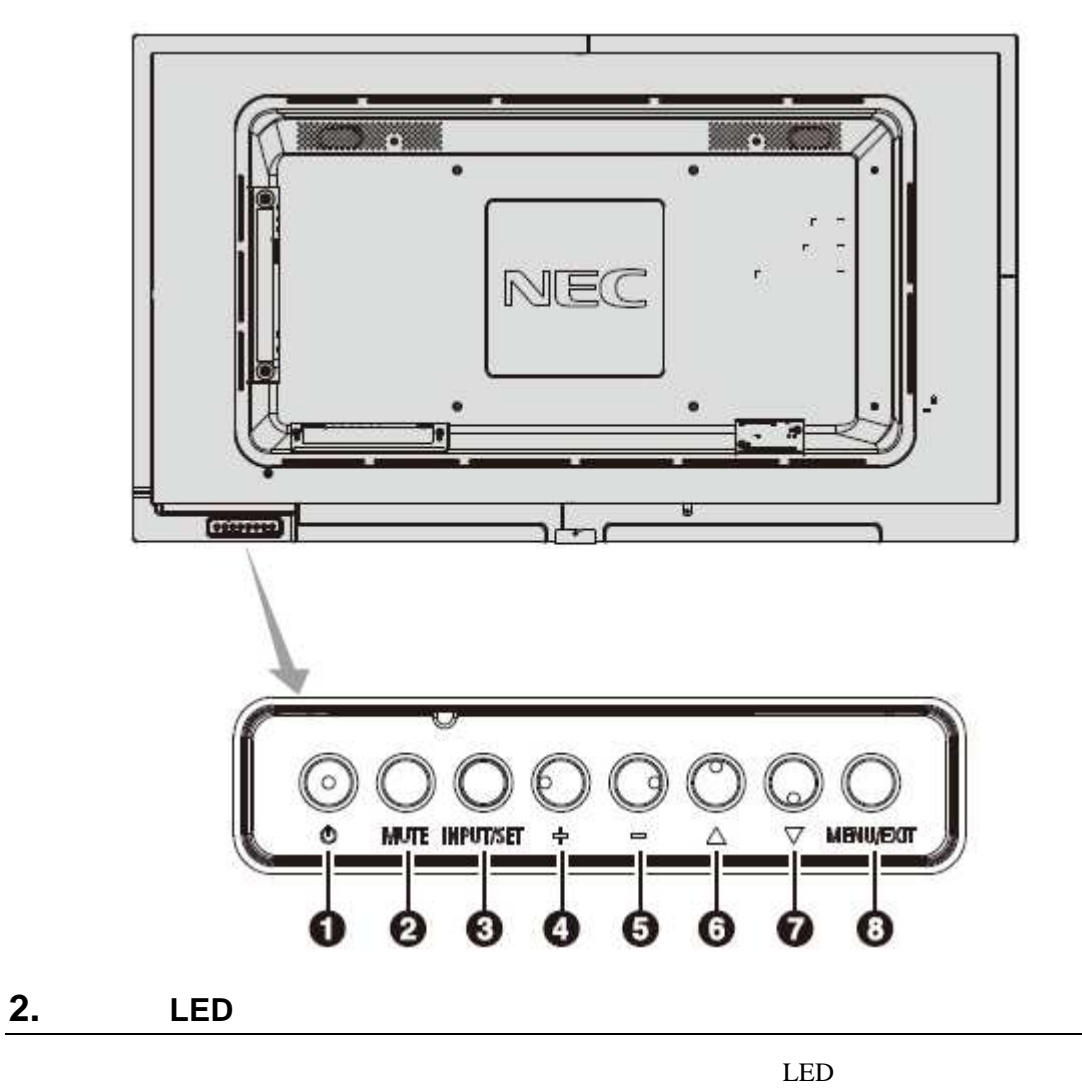

 $LED$  3

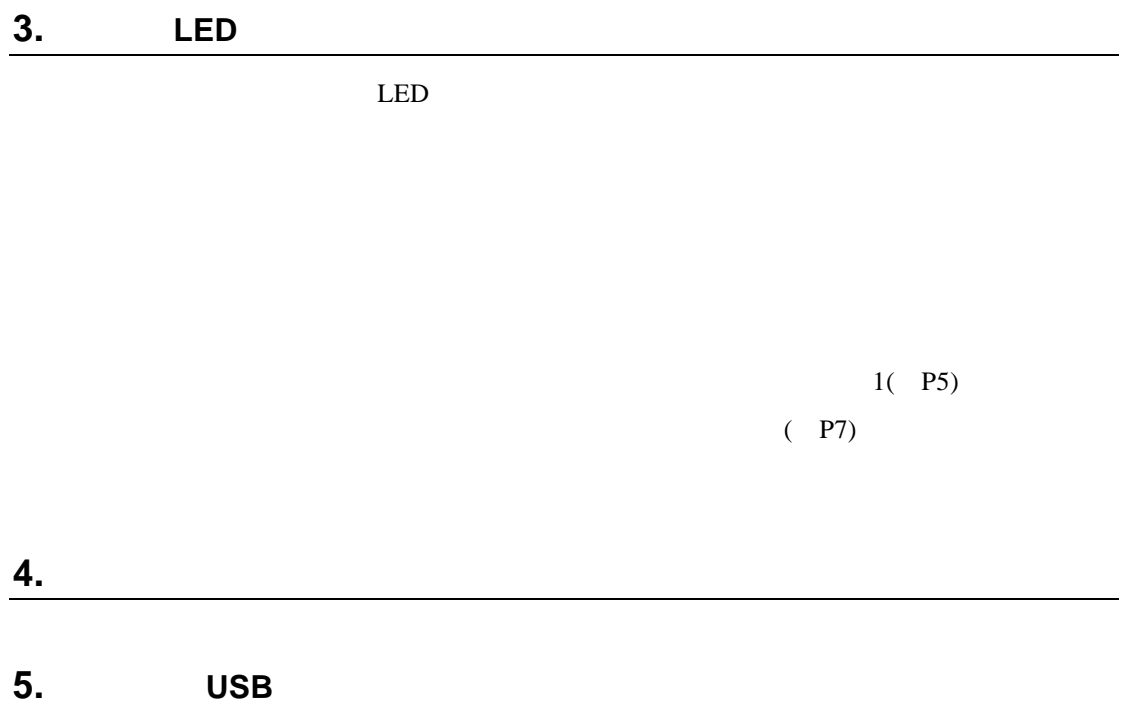

電源を ンに ても本機が動作

USB the contract of the contract of the contract of the contract of the contract of the contract of the contract of the contract of the contract of the contract of the contract of the contract of the contract of the contra

ファー ウェ アップデートが まら